Fax: 2851 6452

Email: info@gallantcomputer.com Website: www.gallantcomputer.com

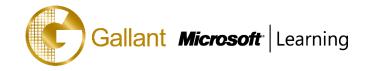

# (55049A) -PowerPivot, Power View and SharePoint 2013 Business Intelligence

# **Center for Analysts**

#### **OBJECTIVE**

This two-day instructor-led course concentrates on PowerPivot and Power View in Excel 2013. The attendees will learn how to surface the workbooks and visualizations using the Business Intelligence Center in SharePoint 2013. As far as possible each of the modules is stand-alone allowing for customization of the course for those audiences that may not have an interest in a certain service.

# **COURSE TOPICS**

#### **Module 1: Course Overview**

- Introduction
- **Course Materials**
- **Facilities**
- **Prerequisites**
- What We'll Be Discussing

#### Module 2: PowerPivot

- What is a data model?
- PowerPivot and Excel
- New 2013 PowerPivot Features
- PowerPivot and SharePoint
- Enterprise Business Intelligence and PowerPivot
- **Enriching Data**
- Importing Data
- Refreshing Data
- Formatting Data
- Sorting and Filtering
- Creating Relationships
- Calculations
- SharePoint Sharing

#### Module 3: Power View

- New 2013 Power View Features
- Microsoft Power View User Interface

Hotline: 2833 3816

Fax: 2851 6452

Email: info@gallantcomputer.com Website: www.gallantcomputer.com

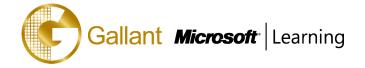

- Tables
- Charts
- Saving and Sharing
- BI Semantic Models

## Module 4: SharePoint 2013 Business Intelligence Center

- New 2013 SharePoint Central Administration
- New 2013 Business Intelligence Center
- Permissions and Roles
- Included Document Library and List Apps
- Create Custom Apps (Libraries) for Visualizations or Workbooks
- Create Custom Connection Apps (Libraries)
- SharePoint 2013 Business Intelligence Center

# After completing this course, students will be able to:

- Use PowerPivot 2013 in Excel.
- Work with DAX.
- Create Power View visualizations.
- Understand data models.
- Save to SharePoint.
- Surface on SharePoint.
- Work with the SharePoint Business Intelligence Center.
- Create dedicated apps in SharePoint for PowerPivot and Power View.
- Use PowerPivot within Excel to import a table from SQL Server.
- Use PowerPivot within Excel to import a table from SQL Server Analysis Services.
- Hide columns they don't want reflected in the resulting PivotTable.
- View the relationships existing within the imported tables from SQL Server and then import an additional table and configure a relationship between it and the existing.
- Create a PivotTable within an existing worksheet.
- Navigate and successfully use Power View.
- Create a table.
- Create a chart.
- Save and share their work.
- Create a BI semantic model.

Hotline: 2833 3816 Fax: 2851 6452

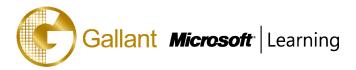

Email: info@gallantcomputer.com Website: www.gallantcomputer.com

- Explore the options and settings available within the new SharePoint 2013 Central Administration and Excel Services.
- Access and review the Secure Store.
- Create a new web application and business intelligence site while exploring the features of both.

# **PREREQUISITES**

Before attending this course, students must have:

- Experience with Excel 2007 or higher.
- An understanding of PivotTables.

#### TRAINING APPROACH

This course includes lectures, course notes, exercises and hands-on practice.

## **COURSE DURATION**

16 Hours (in 2 days)

## **CERTIFICATION COMPLETION**

A certificate of completion is provided for all trainees attending the course